AutoCAD Crack Free Download For Windows

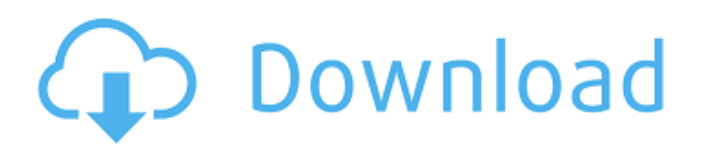

**AutoCAD Crack +**

Autodesk AutoCAD Crack Mac [ edit ] AutoCAD Crack Free Download provides a variety of drafting features for creation of technical drawings, including mechanical, electrical, architectural, civil engineering, construction management and electrical engineering drawings. Drawing files can be saved in several file formats, such as.DWG,.DWGX, and.PDF. It can be used to create symbols, surfaces, solids, views, two- and three-dimensional (2D and 3D) models, drawings, schedules, and so on. The interface is organized into panels, containing views, documentation, tools, drawing controls, and palettes for drawing options. The features included in AutoCAD Cracked 2022 Latest Version are: Views [ edit ] Each object in the drawing environment can be viewed using various types of views. These views are automatically saved in the drawings, and can be used later. These include: Front view (default): the front side of the object, showing the entire object. Back view (default): the back side of the object. Front view, showing details Back view, showing details Viewport Views can be nested, so the view can show or hide part of the drawing. Sketches A sketch is a temporary view that is created to help modify a drawing. Colors [ edit ] The color palette is where the user sees the color options and applies them to the drawing. The colors that can be applied to the drawing are defined by the color palette. Tools [ edit ] Various types of tools can be used on the drawings, including: Curves: are used for smooth transitions between two points, or between a curved path and a straight line. are used for smooth transitions between two points, or between a curved path and a straight line. Dimensions: are used to measure lengths, angles, and other dimensions. are used to measure lengths, angles, and other dimensions. Grids: are used to determine the size and position of the drawing objects. are used to determine the size and position of the drawing objects. Views: are used to place the views and other objects on the drawing canvas. are used to place the views and other objects on the drawing canvas. Text: can be used to enter or modify text that is displayed on the drawing. can be used to enter or modify text that is displayed on the

## **AutoCAD Crack Keygen Full Version Download (2022)**

AutoCAD scripting is performed in either Visual Basic for Applications (VBA) or AutoLISP. AutoLISP allows for faster coding than VBA. AutoCAD offers scripting using the AutoLISP language and VBA, allowing programmers to customize AutoCAD on the drawing board. AutoLISP has been deprecated. Features AutoCAD supports many ways to customize its behavior. The most common customization is performed through the use of scripting languages, such as Visual Basic for Applications (VBA) or AutoLISP. Other modes of customization include Parameterized Customization (via User Parameterized Preferences), and Direct Customization (via command or command line options), although both are subject to the limit of 255 parameters. A second type of customization is generated from the "push" of user preferences, configuration, and current settings to produce an "executable drawing" or "executable view", allowing that drawing to be executed within a different application and, if necessary, changed to meet a specific business requirement or meet a specific requirement. The "executable view" is equivalent to a template in other software. This view can then be edited to suit the application in which it will be used. Dynamic Dimensioning A "Dynamic Dimensioning" feature allows for the automatic creation of dimension lines within a drawing. The data in the drawing may be interpreted to determine if the dimension lines should be created. The "Dynamic Dimensioning" feature is often used to automatically create reference lines within drawings. Automatic Reference Line Creation A "Dynamic Dimensioning" feature allows for the automatic creation of reference lines within a drawing. This feature allows the creation of any number of reference lines in any number of different perspectives. Reference Line Intersection Detection A "Dynamic Dimensioning" feature allows for the automatic creation of reference lines within a drawing. The feature can detect the intersection of a line with another line, which may determine if a line will be drawn. Symbol Management The feature allows for the automatic creation of symbols within a drawing. The symbols may be placed in "known" or "unknown" positions. If the symbol is placed at a "known" position, it will be associated with a coordinate, allowing for selection of the symbol in an area. The known positions are identified as the "home" position and at any other known position. Symbol Placement and a1d647c40b

## **AutoCAD [32|64bit] (Final 2022)**

Go to Autodesk Designers > Autodesk Designers > Autodesk User Account. Open Autocad and activate it. Go to Autocad > Preferences > Downloads. Find Autocad 2015 Go to Autocad 2015 and activate it. Download from Autocad > Preferences > Downloads. Go to Autocad > Preferences > Downloads. Click Use installation media. Select Autocad 2015 and click Open. Click Activate. Click Next. By far, the easiest way to activate a key on your computer is to download Autocad. After downloading, use the Autocad installer to activate the program. During the activation, you must complete a few steps: Select your language. Enter your username. Enter your Microsoft account password. Create an account at www.myautocad.com. Set a password. Use your email address. Enter an activation code to complete the registration. To use Autocad on a different computer, follow these steps to activate the key: Copy the activation key from your computer. Go to the Autocad preference page on the computer. Right-click on the Autocad name and choose Properties. Click on the Details tab. Paste the activation key you copied from your computer. Click Activate. Register at www.myautocad.com to get another code. Copy the activation code and use the other code to activate the Autocad key. 8. How to use the serial key You can register for Autodesk using the autocad software. To do so, you need to create a new autocad account and set a password. You need to be connected to the internet, and you also need to set a Microsoft account. Then, you need to activate the Autocad software using the serial key or the website. After that, you need to purchase additional software on the website. The Autocad serial key will enable you to save the project. When you activate the Autocad key, you need to do the following: Set the installation folder and save it to your computer. Add the Autocad key to the computer. Activate the Autocad software. Start Autocad and then add a new project. Click on Preferences > Downloads. Click

## **What's New in the AutoCAD?**

Hint: Now when importing a page with a comment, the Comment flag remains on, so the comment is removed from the imported file. We hope that it's possible to use draft views for shared drawing spaces and users will be able to create their own personal views. (video: 2:36 min.) Hint: To create a view, hold down the Shift key while right-clicking and selecting New View. You can save the graphic style as an XML file and create a style based on it. Then you can reuse that graphic style in different drawings. You can save a list of presets for a color, size, line weight, or style. (video: 2:33 min.) Rapidly and easily create standard design improvements, such as cleaning up grids and turning off single-point sizing. (video: 1:31 min.) Hint: To adjust the grid color, right-click on the Grid icon on the status bar, and select the Color item. You can then choose the color of the grid. (You can also select a grid color from the Color submenu of the drop-down context menu of the grid icon.) Hint: To quickly access the first-generation Stroke Fill, press F8. Shape tools are now customizable. You can use the new shape name field to define custom names for the shape tools. Hint: To change the color of the shape tools, right-click on the shape tools icon on the status bar and select the color item. Hint: To use the shape tool you can press the letter corresponding to the shape tool or use the key combination Shift + 1. Auto-recovery functionality has been improved. If the drawing is corrupted, AutoCAD will now try to recover automatically. (video: 2:12 min.) Hint: Select Recovers from the main menu and choose AutoRecovery from the AutoRecover item. Drawing elements will now have a visual representation of their rotation, so you can easily rotate them to your liking. (video: 1:14 min.) Hint: You can start drawing a line on the same reference as an existing line. When you press Enter, the line will be automatically rotated into the drawing plane. Group layouts will now display the dynamic properties of their member layers. (video

## **System Requirements:**

Processor: Intel Celeron or AMD Turion series RAM: 1 GB (2 GB recommended) Graphics: NVIDIA GeForce GT 330M, ATI Radeon HD 4250 or Intel HD 4000 Network: Broadband Internet connection Hard Drive: 1 GB available space Additional Notes: You are required to have installed the most recent version of the Java Runtime Environment. Java is a registered trademark of Oracle Corporation. Most newer versions of Internet Explorer (IE 8 or higher) are required to use the PQ Wars web site.

Related links: